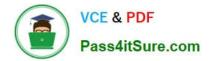

# C\_TADM53\_70<sup>Q&As</sup>

System Administration (MS SQL DB) with SAP NetWeaver 7.0

## Pass SAP C\_TADM53\_70 Exam with 100% Guarantee

Free Download Real Questions & Answers **PDF** and **VCE** file from:

https://www.pass4itsure.com/c\_tadm53\_70.html

100% Passing Guarantee 100% Money Back Assurance

Following Questions and Answers are all new published by SAP Official Exam Center

Instant Download After Purchase

100% Money Back Guarantee

- 😳 365 Days Free Update
- 800,000+ Satisfied Customers

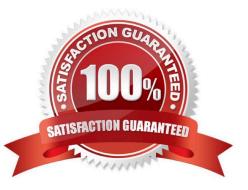

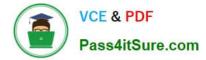

#### **QUESTION 1**

Which of the following processes connect to the database during the startup of an instance of an SAP system based on AS ABAP?

- A. The gateway process, via remote function call (RFC)
- B. All work processes connect to the database
- C. The message server, in order to check a valid SAP license
- D. The dispatcher process via JDBC

Correct Answer: B

#### **QUESTION 2**

The global system level information is crucial for the Microsoft SQL Server, so that it can start and run. How can this information be restored when it is missing due to a disk crash?

A. Using a Windows backup, restore the operating system file named master.

B. Using a Windows backup, restore the files of the database master, and afterwards, restore this database again from an SQL Server backup.

C. Using a Windows backup, restore the operating system file named system.

D. Using a Windows backup, restore the files of the database model, and afterwards, restore this database again from an SQL Server backup.

E. Using a Windows backup, restore the files of the database system, and afterwards, restore this database again from an SQL Server backup.

Correct Answer: B

#### **QUESTION 3**

When implementing Central User Administration (CUA), which of the following do you need to consider? (Choose two)

A. CUA can only be set up between two clients.

B. You should define logical systems, using the naming convention CLNT###, where signifies your system ID and ### signifies a client number. You need to create RFC connections using the same naming convention.

C. CUA uses ALE to distribute user master data.

D. You have to decide: either you want to use CUA or you want use a directory server for user management. You cannot use both at the same time for the same client.

E. Authorization profiles generated by role definitions are distributed along with role definitions.

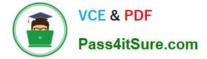

Correct Answer: BC

### **QUESTION 4**

When using SAP NetWeaver Administrator (NWA) for configuration of an AS ABAP+Java based system, which statement is correct?

A. In SAP NetWeaver Administrator you can display the Java Virtual Machine (JVM) properties.

B. In SAP NetWeaver Administrator you can maintain profile parameters for the instance profiles.

C. In SAP NetWeaver Administrator you can maintain Logon Groups for the AS ABAP.

Correct Answer: A

#### **QUESTION 5**

When an external program triggers a background processing event, which operating system executable of the SAP system is used in triggering the event?

A. sapevent\_launcher

- B. sapevt
- C. rfc

Correct Answer: B

C\_TADM53\_70 PDF Dumps C\_TADM53\_70 VCE Dumps C\_TADM53\_70 Study Guide